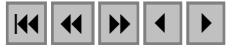

# **Utilização de imagens de satélite no subsídio a criação de Reservas Particulares do Patrimônio Natural (RPPN's)**

Jorge Luis Gavina Pereira<sup>1</sup> Regina Oliveira da Silva <sup>2</sup> Marcelo Cordeiro Thales<sup>1</sup>

1 Unidade de Análises Espaciais - UAS Museu Paraense Emílio Goeldi - MPEG Av. Perimetral, 1901 - Terra Firme 66077-530 - Belém - PA, Brasil {jorgegavina, mcthales}@museu-goeldi.br

<sup>2</sup> Coordenação de Pesquisa e Pós-Graduação - CPPG Museu Paraense Emílio Goeldi - MPEG Av. Perimetral, 1901 - Terra Firme 66077-530 - Belém - PA, Brasil oliveira@museu-goeldi.br

**Abstract.** This work had as objective to elaborate a map of land use/cover for the Taperinha Farm, by using satellite images. The result of this study aimed at to supply subsidies to the process of transformation of the Taperinha Farm in a conservation unit. The farm is located in the Santarém City, Pará State, Eastern Amazônia. Its total area is of about 4.800 ha, with an approached perimeter of 33.000 m. A thematic map was elaborated combining thematic maps for the years of 2000, 2001 and 2002. This procedure was used to eliminate the problem of the cloud covering, very common in the study area. The results show that only 10% of the Taperinha Farm is used for agricultural activities. Most of the area (73%) is covered by Terra Firme Forest (dense forest of firm land). The Várzea Forest (flooded forest) cover 10% of the Farm, and the remain (7%) corresponds to the low open areas (humid fields, humid areas and water). The results show that the area of the Taperinha Farm is in good condition of conservation, then it is appropriated to the creation of a conservation unit.

Palavras-chave: remote sensing, images classification, land use, eastern Amazonia, conservation units, sensoriamento remoto, classificação de imagens, uso da terra, Amazônia oriental, unidades de conservação.

## **1. Introdução e objetivo**

A velocidade da alteração do ambiente natural aumentou quase que de forma exponencial na Amazônia no final do século XX. As áreas de preservação permanente das propriedades privadas (margens de rios, encostas, etc.) e as reservas legais (80% da área da propriedade na Amazônia Legal) não tem sido respeitadas. Desta forma, é de extrema importância que sejam criadas áreas de proteção integral e/ou uso restrito como: Reservas Biológicas (REBIO's), Parques Nacionais, Reservas Extrativistas (RESEX's), Florestas Nacionais (FLONA's), Terras Indígenas e Áreas de Proteção Ambiental (APA's). Já foi demonstrado que em tais áreas o desflorestamento é significativamente menor do que nas áreas sem restrição nenhuma com relação ao uso da terra (Ferreira et al., 2004). Uma outra categoria de área de preservação do meio-ambiente é a Reserva Particular do Patrimônio Natural (RPPN). As Reservas Particulares do Patrimônio Natural (RPPN's) são áreas de conservação da natureza em propriedades privadas. A existência de uma RPPN é um ato de vontade do proprietário. O proprietário é que decide se quer fazer de sua propriedade, ou de parte dela uma RPPN, sem que isso acarrete perda do direito de propriedade. As RPPN's são uma forma das propriedades privadas contribuírem para a preservação do meio ambiente em nosso país (IBAMA, s.d.). Infelizmente, ainda são poucas as RPPN's. No Estado do Pará, até o ano de 2003, existiam

apenas 4 RPPN's, localizadas nas regiões de Moju, Marabá e Barcarena. Elas ocupam apenas 2.806 ha, e protegem somente ambientes de Floresta de Terra Firme.

Este trabalho teve como objetivo elaborar um mapa de uso e/ou cobertura da terra da Fazenda Taperinha e do seu entorno, utilizando imagens Landsat, com o intuito de fornecer subsídios ao processo de transformação da Fazenda Taperinha, localizada no município de Santarém, estado do Pará, em uma Reserva Particular do Patrimônio Natural (RPPN).

A Fazenda Taperinha está localizada a, aproximadamente, 41 km de Santarém (sede a sede, em linha reta). As coordenadas da sua sede são as seguintes: 2º34'30" S e 54º21'50" W. Sua área total é de cerca de 4.800 ha, com um perímetro aproximado de 33.000 m.

Pode-se destacar na área da Fazenda dois grandes ambientes: a Várzea (terras baixas – planície quaternária), dominada pelos Campos de Várzea; e o Platô (terras altas – tabuleiros terciários) dominado pela Floresta de Terra Firme.

Durante a estação seca (de agosto a dezembro), os níveis dos rios e lagos diminuem acentuadamente, deixando a maior parte dos campos e diques marginais emersos. Os diques marginais são os terrenos mais altos da várzea, que se estendem sobre as margens dos rios e lagos, enquanto que os campos inundados localizam-se em regiões mais baixas, geralmente mais afastados das margens dos rios e lagos. Sem árvores de grande porte, há predominância de uma rica flora herbácea, destacando-se espécies como o capim-mori, a canarana e o arroz selvagem. No período de seca esta área é ocupada pelo gado bovino e bubalino, criados pelos proprietários (**Figura 1**).

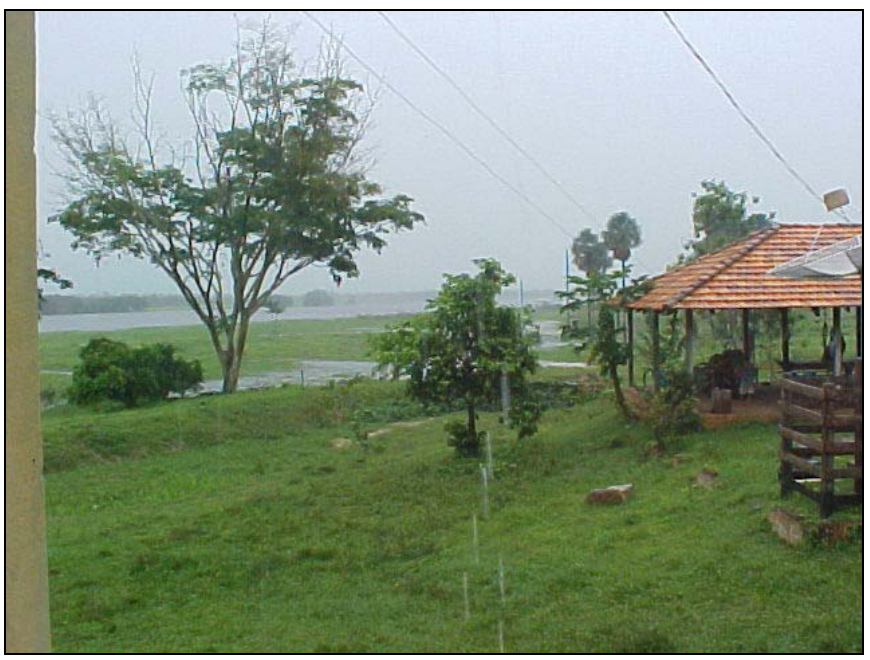

Figura 1 – Aspecto da área de várzea.

As Florestas de Terra Firme são geralmente semidecíduas, 10% ou mais de suas árvores perdem as folhas na estiagem. Elas abrigam árvores de grande porte (até 65 m). As árvores típicas da terra firme são: castanheira, balata, maçaranduba, figueira, mogno e pau-rosa (**Figura 2**). Por situarem-se em terrenos mais elevados não são inundadas no período das chuvas.

Na área também ocorrem Florestas de Várzea, localizadas nas áreas mais elevadas da várzea e também nas encostas do platô. Estas se caracterizam por um porte mais baixo e dossel mais homogêneo. Ocorrem ainda áreas de florestas secundárias em diversos estágios de regeneração, áreas de agricultura e pastagens.

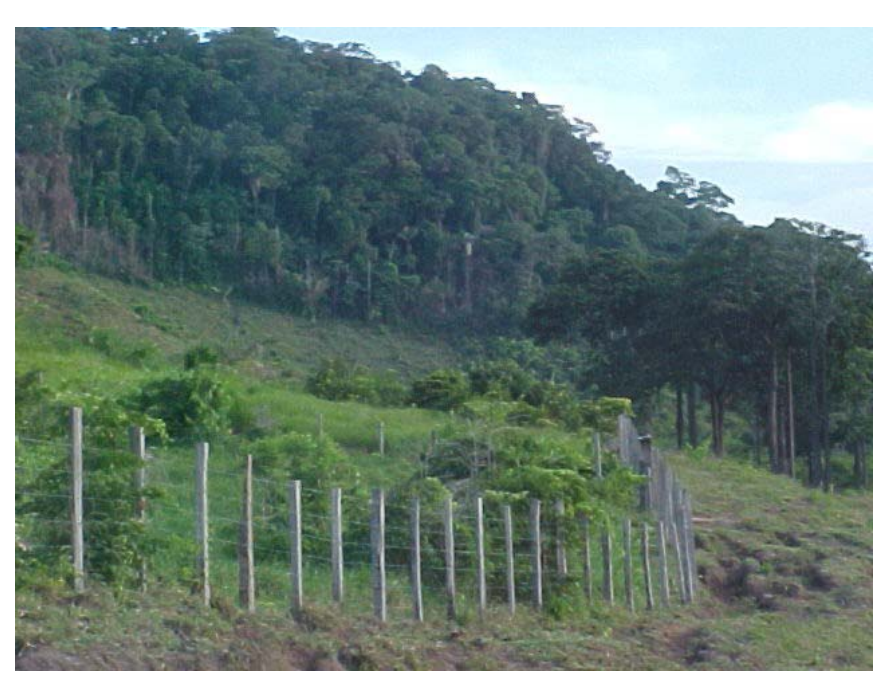

Figura 2 – Vista da Encosta mostrando o início da Floresta de Terra Firme.

## **2. Metodologia**

Foi realizado um trabalho de campo em maio de 2003, onde se percorreu todo o perímetro da Fazenda, além de áreas do seu interior e áreas adjacentes. Nesta missão foram registradas as coordenadas de alguns pontos com o uso um receptor GPS, pontos estes que foram utilizados como referência para a classificação das imagens Landsat. Durante a missão pôde-se observar que havia uma forte pressão sobre as áreas de Floresta de Terra Firme, sobretudo na fronteira sul da Fazenda, onde foram criados assentamentos de agricultores, pois se obteve relatos de invasões na área da Fazenda para a retirada de madeira e para caça.

A utilização de imagens de satélite aliada às ferramentas dos sistemas para geoprocessamento, possibilita a elaboração de mapas temáticos, o que permite uma avaliação precisa da situação das classes de cobertura natural e uso da terra (Richards e Jia, 1999; Schowengerdt, 1997; Burrough e McDonell, 1998).

Devido à cobertura de nuvens, muito freqüente em toda região amazônica, seria muito difícil a elaboração de um mapa temático da Fazenda Taperinha sem a presença de nuvens e/ou sombras de nuvens, utilizando uma única data. Como a presença das nuvens/sombra de nuvens prejudicaria a análise da evolução das classes de cobertura da terra, o que não seria tão significativa para a área neste curto período de pouco mais de anos, optou-se em elaborar um único mapa temático para o período 2000 – 2002, combinando as imagens do satélite Landsat 7 (sensor ETM+), de 12 de agosto de 2000, 03 de novembro de 2001 e 22 de novembro de 2002. Este procedimento praticamente eliminou o problema da cobertura de nuvens para a área da Fazenda Taperinha, permitindo que o cálculo das áreas das classes fosse realizado de forma bastante confiável.

Desta forma, pode-se dividir os métodos para a geração do mapa temático em duas fases:

- 1. Geração de mapas temáticos para os anos de 2000, 2001 e 2002; e
- 2. Combinação dos mapas temáticos.

No processo de classificação das imagens para a elaboração dos mapas temáticos de cada ano foi utilizado o sistema SPRING 4.0. A combinação dos mapas temáticos para 2000, 2001 e 2002, para a eliminação das nuvens e/ou sombra de nuvens, foi feita utilizando o sistema ArcView 3.3.

Para a geração dos mapas temáticos fez-se a classificação automática das imagens dos três anos. Antes da classificação, as bandas foram filtradas utilizando-se um filtro de mediana com janela de tamanho 3 x 3 "*pixels*". O filtro morfológico da mediana é utilizado para suavização e eliminação de ruído. O seu efeito também realça as bordas da imagem, o que facilita o processo de segmentação da imagem (Bins et al., 1992 e 1996).

As bandas utilizadas tiveram as suas médias e variâncias ajustadas. Este procedimento foi executado para evitar que a banda de maior variância tivesse um peso maior processo de segmentação da imagem, fase anterior à classificação supervisionada por regiões (Bins et al., 1992 e 1996).

Os valores digitais das bandas da imagem de 2002, antes e depois do ajuste das médias e variâncias, são apresentados na **Tabela 1**.

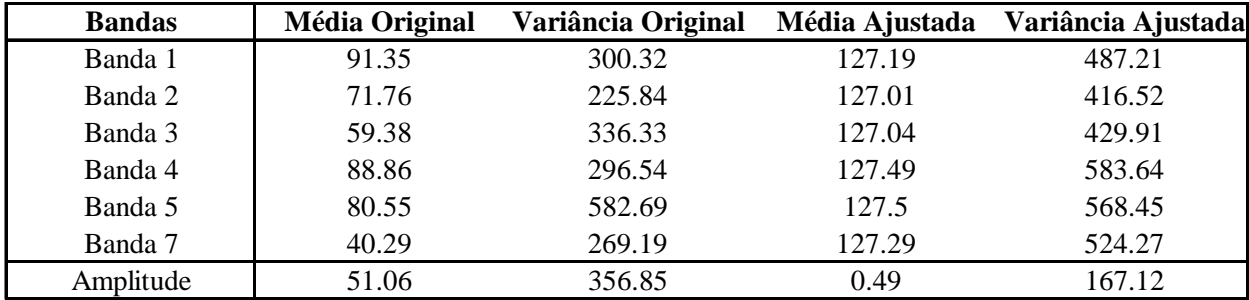

Tabela 1 - Valores digitais originais e ajustados das bandas da imagem de 2002.

A segmentação subdivide a imagem em regiões com propriedades radiométricas (níveis de cinza) semelhantes (Bins et al., 1992 e 1996; INPE/DPI, s.d.). A imagem foi segmentada utilizando-se os valores 4 e 12 para os parâmetros similaridade e área, respectivamente. O valor de similaridade está relacionado ao valor digital das bandas, enquanto que o valor de área define o tamanho mínimo em *pixel* da região a ser gerada, neste caso de no mínimo 12 pixels, 10800 m<sup>2</sup>, aproximadamente um hectare. Um detalhe do resultado da segmentação da imagem de 2002, utilizada neste trabalho, é mostrado na **Figura 3**.

Na classificação supervisionada por regiões foi utilizado o algoritmo Bhattacharya (INPE/DPI, s.d.). Para a classificação supervisionada por regiões definem-se conjuntos de amostras de treinamento (Richards e Jia, 1999; Schowengerdt, 1997). Foram definidas classes de treinamento para os diferentes tipos de cobertura verificados em campo, a partir de seus padrões espectrais observados na imagem: floresta de terra firme, floresta de várzea, uso (incluindo áreas de capoeira), campos de várzea, áreas úmidas, água, além de nuvem e sombra de nuvem. Dada a complexidade espectral, elas foram subdivididas para diminuir a probabilidade de confusões na classificação.

As amostras de treinamento (aquisição e teste) foram selecionadas com base nas regiões geradas pela segmentação da imagem. A análise das amostras de treinamento mostrou um valor muito elevado de desempenho global (amostras corretamente classificadas) para o conjunto de treinamento (95,0% para 2000, 100,0% para 2001 e 99,8% para 2002). No entanto, avaliou-se que a maioria das confusões ocorridas no conjunto de treinamento, sobretudo para o ano 2000, foi entre duas subclasses de uma mesma classe, e que seriam posteriormente agregadas. Na **Figura 4** observam-se algumas regiões selecionadas como amostras de treinamento para a classe Floresta de Várzea, subclasse Floresta de Várzea 2. O resultado das classificações é apresentado na **Figura 5**.

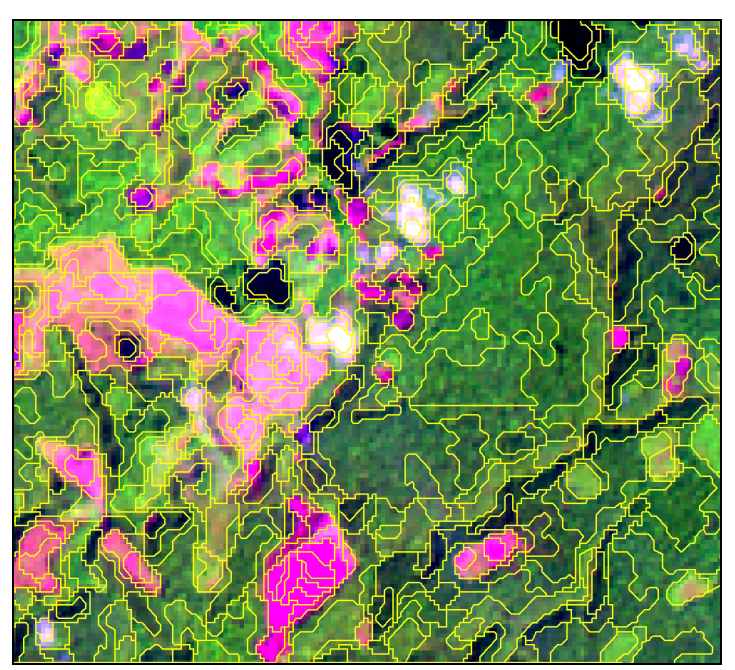

Figura 3 - Resultado da segmentação para uma determinada região da imagem de 2002.

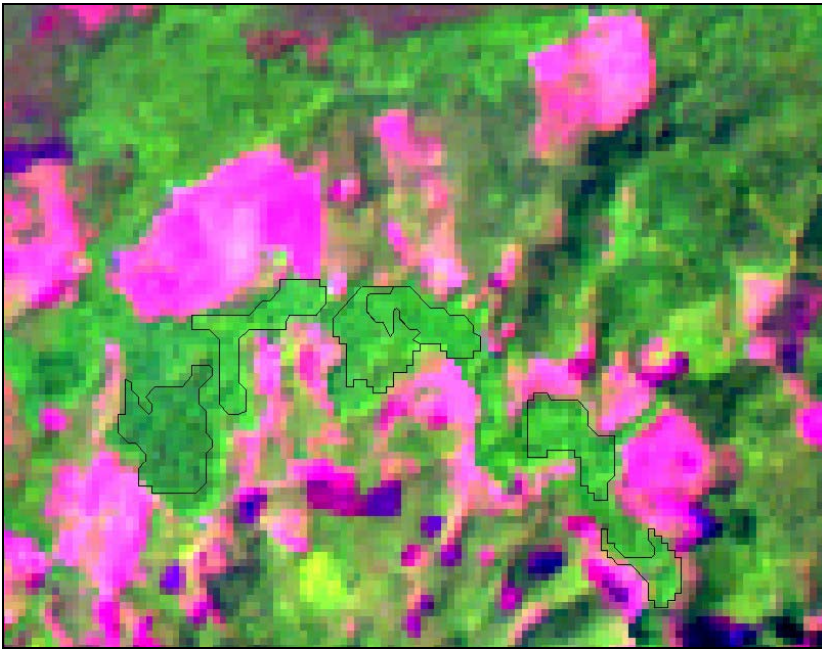

Figura 4 – Amostras de treinamento para a subclasse Floresta de Várzea 2.

Após a classificação das imagens de cada ano, foi feito o mapeamento para as classes temáticas definidas *apriori*: Floresta de Terra Firme, Floresta de Várzea, Uso (incluindo áreas de capoeira), Campos de Várzea, Áreas Úmidas, Água, Nuvem e Sombra de Nuvem (**Figura 6**).

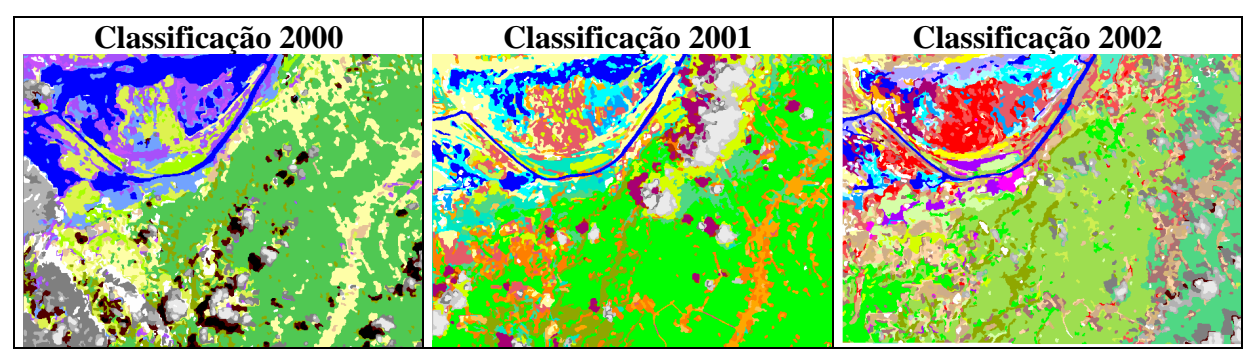

Figura 5 – Resultado da classificação para os anos de 2000, 2001 e 2002.

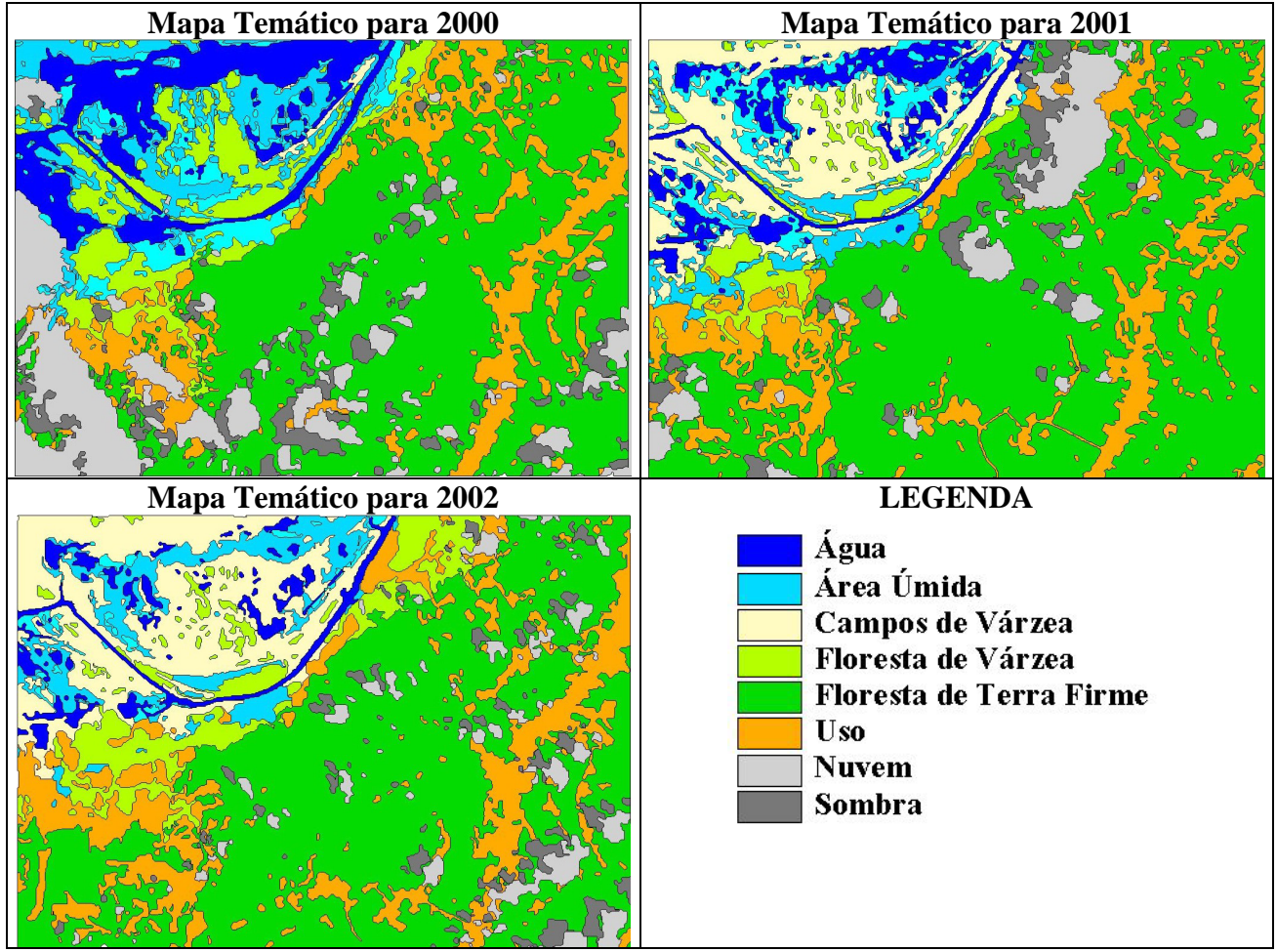

Figura 6 – Imagens temáticas elaboradas para os anos de 2000, 2001 e 2002.

Na combinação dos mapas temáticos de 2000, 2001 e 2002, o mapa temático de 2002 foi utilizado como referência, pois era o mais recente, além de possuir a menor cobertura de nuvens. A retirada das nuvens e das sombras de nuvens seguiu os seguintes passos:

- 1. Para a área que não é nuvem, nem sombra de nuvem em 2002, utilizou-se o mapa temático de 2002;
- 2. Para a área de nuvem e sombra de nuvem em 2002, utilizou-se a área que não era nuvem nem sombra de nuvem do mapa temático de 2001;
- 3. Para a área de nuvem e sombra de nuvem em 2002, coincidentes com a área de nuvem e sombra de nuvem em 2001, utilizou-se a área que não é nuvem nem sombra de nuvem do mapa temático de 2000.

Ocorreram pequenas áreas que coincidiram ser nuvem e/ou sombra de nuvem nos três anos. Como estas áreas eram representadas por pequenos polígonos isolados apenas sobre áreas de floresta e de uso, resolveu-se eliminá-los utilizando as seguintes regras:

- 1. Polígonos de nuvem e/ou sombra de nuvem em 2002, 2001 e 2000 sobre áreas de Floresta de Terra Firme em 2002 foram considerados como Floresta de Terra Firme no mapa temático integrado;
- 2. Polígonos de nuvem e/ou sombra de nuvem em 2002, 2001 e 2000 sobre áreas de Uso em 2002 foram considerados como Uso no mapa temático integrado.

#### **Resultados e conclusões**

O mapa temático resultante do procedimento de eliminação das nuvens é apresentado na **Figura 7**. A partir da elaboração deste mapa é possível fazer-se uma avaliação da situação da área da Fazenda Taperinha. Os resultados revelam que apenas 10% da área da Fazenda Taperinha é ocupada por atividades agropecuária ou capoeira nova. A maior parte da área (73%) é coberta por Floresta de Terra firme (onde estão incluídas áreas de florestas secundárias antigas). As Florestas de Várzea cobrem 10% da Fazenda, e o restante (7%) corresponde às áreas baixas (Campos de Várzea, Áreas Úmidas e Água). Estes percentuais de área podem ser observados na **Figura 8**.

Os resultados mostram que a área da Fazenda Taperinha encontra-se em bom estado de conservação, o que a coloca como uma área adequada à criação de uma unidade de conservação. Por outro lado, através da **Figura 7**, observa-se que a mesma encontra-se sob forte pressão, pois nos seus limites vêem se expandindo as áreas de ocupação. Desta forma, é importante que a decisão de torná-la uma unidade de conservação não tarde, para evitar o aumento da degradação da área.

#### **Referências**

Bins, L.S.; Erthal, G.J.; Fonseca, L.M.G. Um método de classificação não-supervisionado por regiões. In: Simpósio Brasileiro de Computação Gráfica e Processamento de Imagens, 5., Águas de Lindóia, 1992. Anais. São José dos Campos, INPE, 1992, v. 2, p. 65-68.

Bins, L.S.; Fonseca, L.M.G.; Erthal, G.J.; Ii, F.M. Satellite imagery segmentation: a region growing aproach. In: Simpósio Brasileiro de Sensoriamento Remoto, 8., Salvador, 1996. CD-ROM - Seção de Comunicações. São Paulo, Imagem-Multimídia, 1996. Repositório da URLib: <sid.inpe.br/deise/1999/02.05.09.30>. Disponível em: <http://iris.sid.inpe.br:1908/col/sid.inpe.br/deise/1999/02.05.09.30/doc/T205.pdf>. Acesso em: 14 set. 2004.

Burrough, P.A.; McDonell, R. Principles of Geographical Information Systems. Oxford University Press. Oxford. 1998.

Ferreira, L.V., Laurance, W.F., Albernaz, A.K.M, Fearnside, P.M., Vasconcelos, H.L. Deforestation in Amazonia. Science, v. 304, p. 1109-1109, 2004.

IBAMA, s.d. Reserva Particular do Patrimônio Natural – RPPN. <http://www2.ibama.gov.br/unidades/rppn/>. Acesso em: 14 set. 2004.

INPE/DPI, s.d. Sistema de ajuda on-line do SPRING. <http://www.dpi.inpe.br/spring/usuario/indice.htm>. Acesso em: 14 set. 2004.

Richards, J. A.; Jia, X. Remote Sensing Digital Image Analysis: An Introduction. 3nd Edition. Springer-Verlag. New York. 1999.

Schowengerdt, R.A. Remote Sensing: Models and Methods for Image Processing. 2nd Edition. Academic Press. New York. 1997.

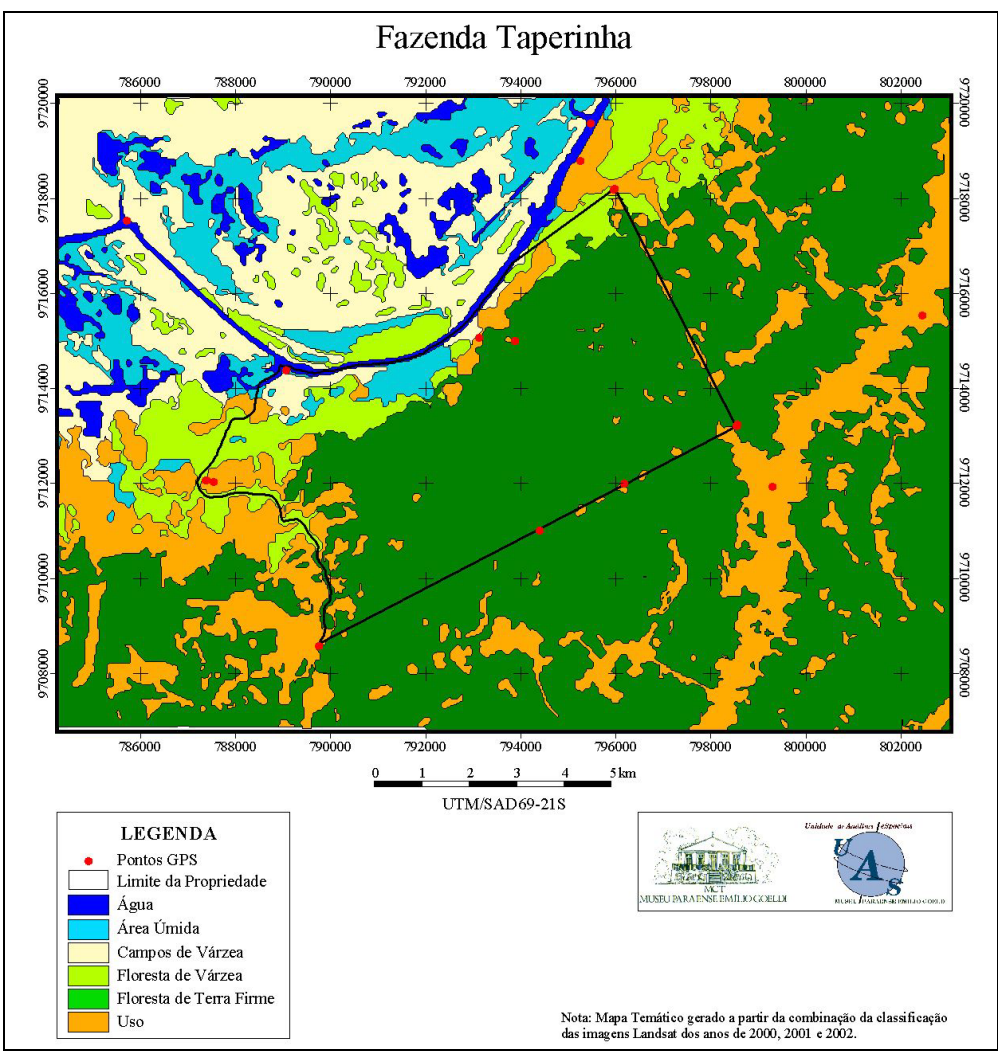

Figura 7 - Mapa Temático da Fazenda Taperinha e do seu entorno.

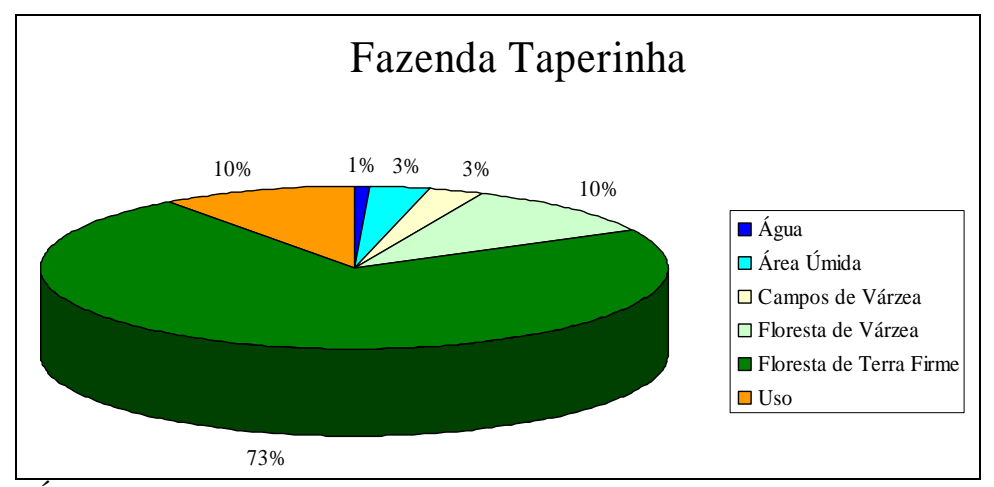

Figura 8 – Área percentual das classes de cobertura na Fazenda Taperinha.